# **spack Documentation**

*Release 0.1*

**Wendell Smith**

January 03, 2017

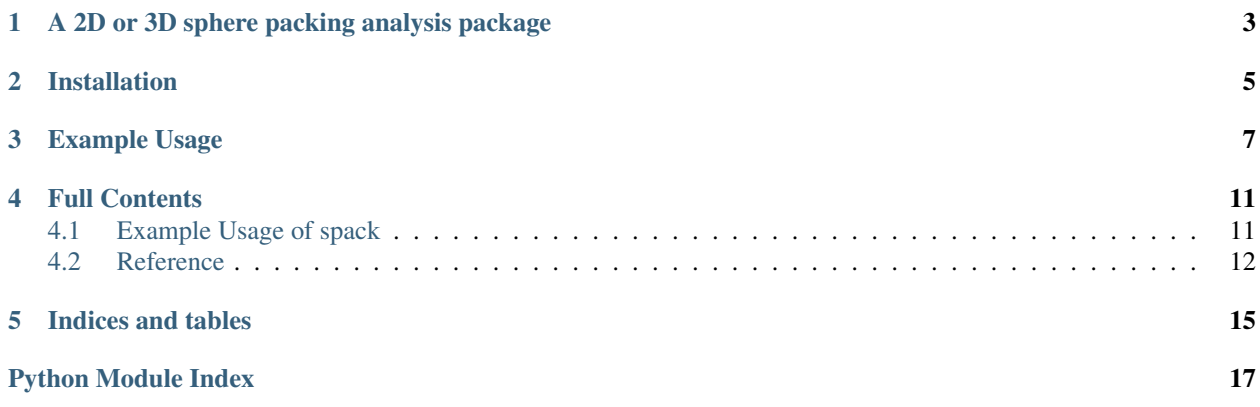

[Code available](https://github.com/wackywendell/spack) on Github, and [documentation](https://spack.readthedocs.org) at Read the Docs.

## **A 2D or 3D sphere packing analysis package**

<span id="page-6-0"></span>This package exists to enable fast, simple, and easy analysis of packings of spheres (3D) and disks (2D). It was developed for use in a Granular Materials lab, so some of the methods reflect that.

### **Installation**

<span id="page-8-0"></span>This library requires [numpy](http://www.numpy.org/) at a minimum, which you will probably want to have installed before installing this. Optionally, you may want [vapory](https://github.com/Zulko/vapory) and [povray](http://povray.org/) are required for making pretty pictures, and Voronoi tessellations are provided by [tess.](https://tess.readthedocs.org) The optional dependencies can be installed at any time, at which point the associated methods ([scene\(\)](#page-16-0) and  $tess()$ ) will work.

To install, use pip (or easy\_install):

pip install --user spack

Or to install from [Github:](https://www.github.com/wackywendell/tess)

pip install --user git+git://github.com/wackywendell/spack@master

### **Example Usage**

<span id="page-10-0"></span>Make a [Packing](#page-15-1):

```
>>> from spack import Packing
>>> from numpy import array, pi
>>> L = 2.0066668050219723
>>> diameters = array([ 0.96, 0.97, 0.98, 0.99, 1. , 1.01, 1.02, 1.03, 1.04])
>>> locs = array([[ 1.40776762, 1.26647724, 0.73389219],
... [ 0.58704249, 2.11399 , 1.52956579],
... [ 1.75917911, 0.54290089, 1.27577478],
... [ 2.13750384, 0.87508242, 0.21938647],
... [ 1.07283961, 0.87692084, 1.9060841 ],
... [ 0.09550267, 1.94404465, 0.56463369],
... [ 1.07636871, 2.1942971 , 0.63752152],
... [ 0.49922725, 1.20002224, 1.13360082],
... [-0.27724757, 1.62152603, 1.67262247]])
>>> pack = Packing(locs, diameters, L=L)
```
How many contacts are in my packing?

```
>>> pack.contacts()
(25, 25, 0)
>>> # 25 contacts found
>>> # 25 contacts required for stability (for a packing of 9 particles)
>>> # 0 floaters
```
What are its highest resonant frequencies?

```
>>> freqs = pack.DM_freqs()
>>> for f in reversed(sorted(freqs)[-4:]):
... print('{:.4f}'.format(f))
0.7018
0.6717
0.6416
0.6375
```
What does it look like? (requires *vapory* package and *povray* program)

```
>>> size = 400
>>> sc = pack.scene(rot=pi/4, camera_dist=2, cmap='autumn')
>>> sc.render('example-packing.png', width=size, height=size, antialiasing=0.0001)
```
Colors indicate diameter, with floaters drawn in gray.

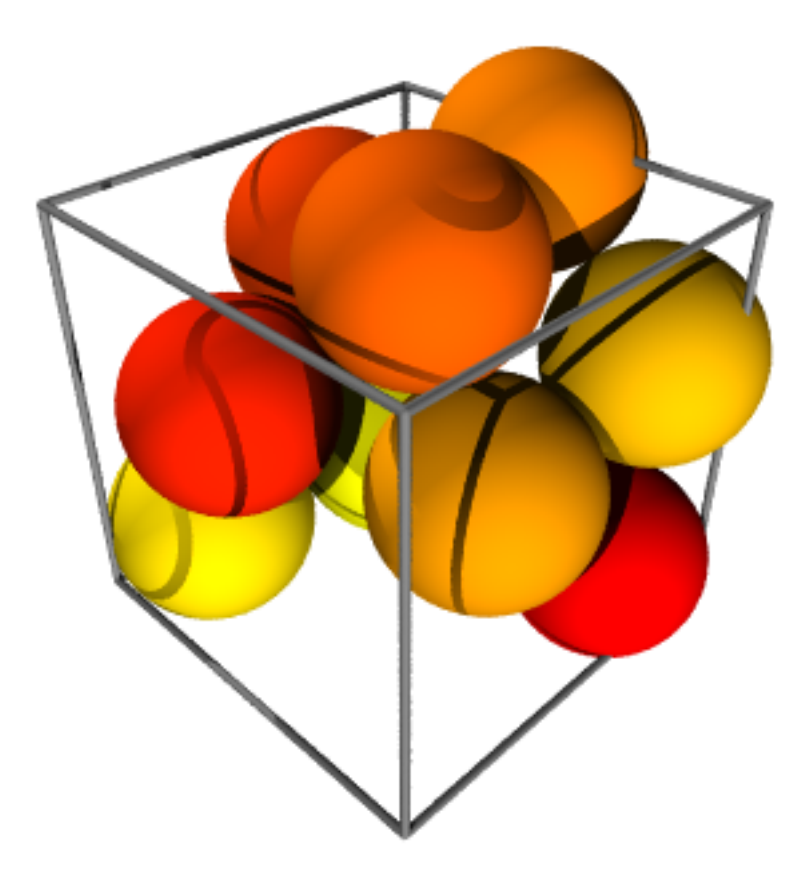

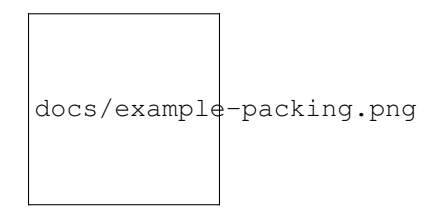

Let's look at all sides, using *moviepy*:

```
>>> from moviepy.editor import VideoClip
>>> import moviepy.editor as mpy
>>>
>>> duration = 10
>>> def make_frame(t):
... return (
...    pack.scene(rot=(t/duration + .125) *2.*pi,
... camera_dist=2, cmap='autumn', bgcolor=[1,1,1])
... .render(width=size, height=size, antialiasing=0.001)
... )
>>> vc = VideoClip(make_frame, duration=duration)
>>>
```
**>>>** vc.write\_gif("example-packing.gif",fps=24)

And this is the output:

There are a few other methods for things like finding the backbone of the packing ([backbone\(\)](#page-15-2)), the adjacency matrix ([neighbors\(\)](#page-16-2)), or getting the Voronoi tessellation ([tess\(\)](#page-16-1), requires [tess\)](https://tess.readthedocs.org). See the [Reference](#page-15-0) for more details.

### **Full Contents**

### <span id="page-14-1"></span><span id="page-14-0"></span>**4.1 Example Usage of spack**

This is an ipython notebook in spack/docs/example-usage.ipynb, demonstrating how to use spack.

First, we import our modules:

**import spack from math import** pi

Now we put in some data.

The data below is from a simple packing I made using pyparm.packmin. Normally you'd load your own data from a file.

```
L = 2.0066668050219723diameters = [ 0.96, 0.97, 0.98, 0.99, 1. , 1.01, 1.02, 1.03, 1.04]
locs = [[ 1.40776762, 1.26647724, 0.73389219],
       [ 0.58704249, 2.11399 , 1.52956579],
       [ 1.75917911, 0.54290089, 1.27577478],
       [ 2.13750384, 0.87508242, 0.21938647],
       [ 1.07283961, 0.87692084, 1.9060841 ],
       [ 0.09550267, 1.94404465, 0.56463369],
       [ 1.07636871, 2.1942971 , 0.63752152],
       [ 0.49922725, 1.20002224, 1.13360082],
       [-0.27724757, 1.62152603, 1.67262247]]
```
Now we make the packing:

pack = spack.Packing(locs, diameters, L=L)

What does it look like?

```
size = 400sc = pack.scence(rot=pi/4, camera\_dist=2, camp='autumn', bgcolor=[1,1,1])sc.render('ipython', width=size, height=size, antialiasing=0.001)
```
example-usage\_files/example-usage\_9\_0.png

<span id="page-15-3"></span>Let's make a movie!

```
from moviepy.editor import VideoClip
import moviepy.editor as mpy
duration = 10
def make_frame(t):
    return (
                pack.scene(rot=(t/duration + .125)*2.*pi,camera_dist=2, cmap='autumn', bgcolor=[1,1,1])
                .render(width=size, height=size, antialiasing=0.001)
            )
vc = VideoClip(make_frame, duration=duration)
```
Write the movie to file. This takes about 10 minutes on my machine to render all 240 frames, but it does give you some pretty spiffy output.

vc.write\_gif("example-packing.gif",fps=24)

```
[MoviePy] >>>> Building file example-packing.gif
[MoviePy] Generating GIF frames...
[MoviePy] Optimizing the GIF with ImageMagick...
[MoviePy] >>>> File example-packing.gif is ready !
```
And display the movie, in an ipython notebook.

```
from IPython.display import Image
Image(url="example-packing.gif")
```
### <span id="page-15-0"></span>**4.2 Reference**

<span id="page-15-1"></span>spack: a package for spherical packing analysis

```
class spack.Packing(rs, diameters, shear=0.0, L=1.0)
     A class representing a packing of spheres in a periodic box.
```

```
DM(masses=None)
```
Dynamical matrix for array rs, size ds. Assumes epsilon is the same for all.

Parameters masses : an array of length N of the masses of the particles.

**DM\_freqs**(*masses=None*)

Find the frequencies corresponding to the eigenvalues of the dynamical matrix.

This is just a short wrapper around DM().

```
backbone(tol=1e-08)
```
Returns (backbone indices, neighbor matrix)

```
cages(M=10000, R=None, Rfactor=1.2, padding=0.1, Mfactor=0.1)
     Find all cages in the current "packing".
```
The algorithm uses Monte Carlo: it finds M random points within a sphere of radius R from each particle, and sees if that particle could sit there without conflicting with other particles. Then (number of accepted points) / (number of test points) \* (volume of sphere) is the volume of the cage.

The algorithm is adaptive: if not enough test points are accepted ( $n < M$  \* Mfactor), it tries more test points. If any test points are within *padding* of the edge, *R* is (temporarily) expanded.

<span id="page-16-3"></span>Parameters M : Number of points in the sphere to test

R : Size of sphere to test (will be expanded if necessary)

Rfactor : How much to increase R by when the cage doesn't fit

padding : How much larger the sphere should be than the cage (if it isn't, the sphere is expanded)

Mfactor : Mfactor \* M is the minimum number of points to find per cage. If they aren't found, more points are tested.

**Returns points** : a list of  $(A \times 3)$  lists, A indeterminate (but larger than  $M^*$  Mfactor), with each list corresponding to the points within one cage.

Vs : The approximate volumes of each cage.

#### **contacts**(*tol=1e-08*)

Returns (number of backbone contacts, stable number, number of floaters)

#### **dist**(*other*, *tol=1e-08*, *maxt=1000000*)

**dist\_tree**(*other*, *tol=1e-08*)

Find the distance between two packings.

Requires pyparm.

#### **forces**()

Find Fij on each particle, assuming a harmonic potential,  $U = 1/2 (1 - r/\sigma)^2$ 

Returns a dxNxN matrix.

#### <span id="page-16-2"></span>**neighbors**(*tol=1e-08*)

For a set of particles at xs,ys with diameters diameters, finds the distance vector matrix (d x N x N) and the adjacency matrix.

Assumes box size 1, returns (adjacency matrix, diffs)

**plot\_contacts**(*ax=None*, *tol=0*, *reshape=True*, *\*\*kw*)

Designed for use with plot\_disks, this will plot a line between neighboring particles.

**plot\_disks**(*ax=None*, *color=None*, *alpha=0.4*, *reshape=True*) Plot the packing as a set of disks.

Color can be None (uses the standard sets), 'diameter' (colors by diameter), or a list of colors.

'reshape' means set axis scaled, etc.

<span id="page-16-0"></span>**scene**(*pack, cmap=None, rot=0, camera\_height=0.7, camera\_dist=1.5, angle=None, lightstrength=1.1, orthographic=False, pad=None, floatercolor=(0.6, 0.6, 0.6), bgcolor=[1, 1, 1]*) Render a 3D scene.

Requires *vapory* package, which requires the *povray* binary.

Parameters cmap : a colormap

Returns scene : vapory.Scene, which can be rendered using its *.render()* method.

```
size_indices(tol=1e-08)
```
Returns [idx of sigma1, idx of sigma2, ...]

#### <span id="page-16-1"></span>**tess**()

Get a *tess.Container* instance of this.

Requires *tess*.

**CHAPTER 5**

**Indices and tables**

- <span id="page-18-0"></span>• genindex
- modindex
- search

Python Module Index

<span id="page-20-0"></span>s

spack, [12](#page-15-0)

#### Index

### B

backbone() (spack.Packing method), [12](#page-15-3)

### C

cages() (spack.Packing method), [12](#page-15-3) contacts() (spack.Packing method), [13](#page-16-3)

### D

dist() (spack.Packing method), [13](#page-16-3) dist\_tree() (spack.Packing method), [13](#page-16-3) DM() (spack.Packing method), [12](#page-15-3) DM\_freqs() (spack.Packing method), [12](#page-15-3)

### F

forces() (spack.Packing method), [13](#page-16-3)

### N

neighbors() (spack.Packing method), [13](#page-16-3)

### P

Packing (class in spack), [12](#page-15-3) plot\_contacts() (spack.Packing method), [13](#page-16-3) plot\_disks() (spack.Packing method), [13](#page-16-3)

### S

scene() (spack.Packing method), [13](#page-16-3) size\_indices() (spack.Packing method), [13](#page-16-3) spack (module), [12](#page-15-3)

### T

tess() (spack.Packing method), [13](#page-16-3)